## **領収書の発行依頼方法**

- ①『振興会について』をクリックする。
- ②『領収書発行』をクリックする。
- ③『領収書発行依頼書(エクセル)』をクリックする。
- ④ 領収書発行依頼書を入力し、当会が発行しました**『請求書』**を添付のうえ、 メールにてご依頼ください。

**※領収書の発行は依頼日の2営業日以降になります。**

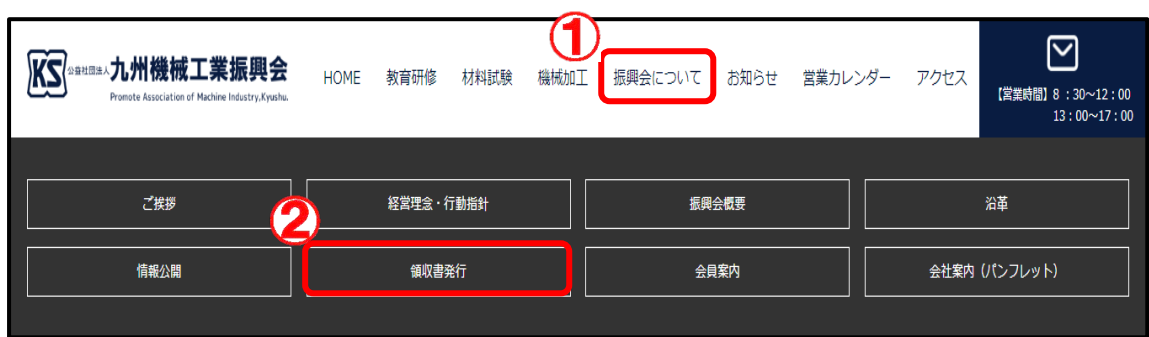

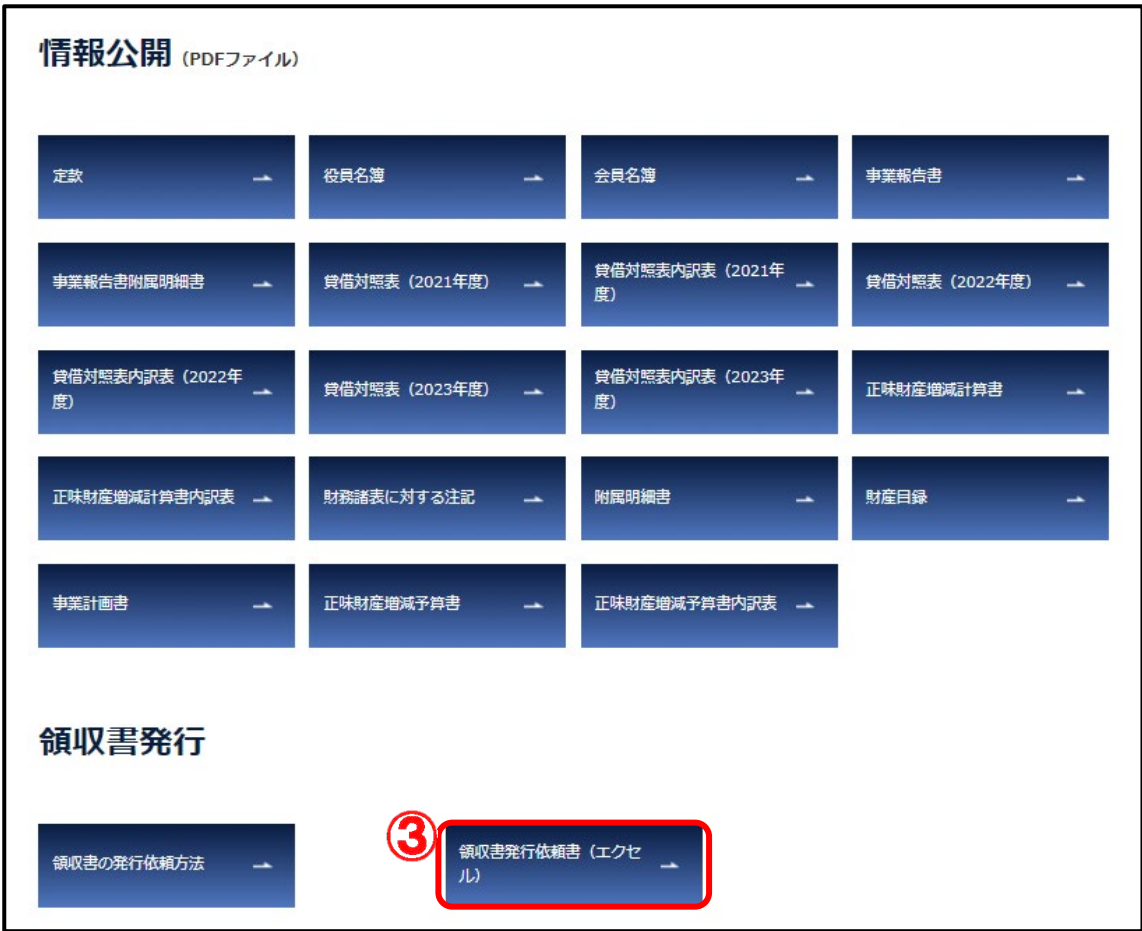